AutoCAD Crack With Key Download

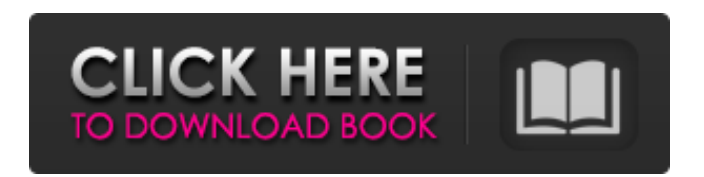

**AutoCAD Crack + (Latest)**

Today, AutoCAD Product Key is the most widely used commercial CAD application in the world, with more than 50,000,000 copies installed in 150 countries. More than 400,000 professional engineers, architects and designers are using AutoCAD every day. The AutoCAD software suite comprises more than 300 software applications covering the entire architectural and engineering process. This article

lists the steps required to install AutoCAD on a computer running Windows 10. We assume that you have an understanding of PC operating systems and networks, because we assume that you will have to work with these on the job. AutoCAD is only

available to users with licensed licenses. The free

trial version does not include any of the commercial software applications such as Navisworks or Vectorworks. AutoCAD Overview To install AutoCAD on a PC, you must first obtain a full license key from your Autodesk representative, or buy a full license of AutoCAD through Autodesk's website. The commercial version of AutoCAD, AutoCAD LT, is for beginners and AutoCAD Professional is for professionals. There are also specialized versions of AutoCAD for architects, designers and engineers, such as AutoCAD R15 Architectural, AutoCAD R14 Landscape and AutoCAD R14 Civil. Install a Registered or Non-Registered Operating System If you already have a computer with an operating system installed, you need to make sure that the operating system is registered before you can install AutoCAD. To see if your operating system is registered, open Control Panel and click System and Security. Go to System and click System. Click on System Protection, and then click Change, and finally click on System Protection Options, as shown in Figure 1. Figure 1: Click System to open the System Properties Go to

System, click on the System Protection tab, and then click on System. Click on Protection, and then click on System Protection Options. If you see the screen shown in Figure 2, your operating system is already protected. Click Yes to continue. Figure 2: If you see

this screen, your operating system is already protected. Click Yes to continue. Close the System Properties window. You need to do this to show the screen in Figure 3. Figure 3: You will see the screen that asks whether or not you want to install Windows 10. Click Yes to continue. Follow the

## **AutoCAD [Latest-2022]**

External hardware (USB and parallel) A number of plug-ins exist for AutoCAD for connection to external hardware (of varying size). They can be used to control external devices, provide additional functionality, or to control standard hardware. Some of the devices with AutoCAD support include: Fieldbus - CX, HP, Siemens Simatic Hydraulic CNC - ABB, FANUC, Hofmann Lathe - CNC - with hydraulic or stepper motor Metal forming - lathe

Laser system - Universal Laser Systems Mass finishing - with laser system Servo - Hewlett Packard Tool steppers Trackball - Autodesk Universal Laser CNC Wire EDM - Tektronix Welding equipment with accessories Tasks and list of features These are the various task that are available in AutoCAD: Creation of geometric objects (geometric entities) Creation of surfaces, solids, and blocks Drawing of arcs, ellipses, circles, lines, splines, polylines, circles, or polygons Combining geometric entities to form new entities (geometric objects) Drawing construction details Drawing of dimensional information Creating coordinate system information Editing existing objects Matching a dimension to a view Drawing other elements in the drawing Object information (dimensions, properties, drawings, etc.)

The list of features available in AutoCAD: Navigation Model space Drawing Batch processing (batch editing) Workflows (workflow management) Communication (e-mail and print) Align (crossing)

Display (reflection, transparency, measurement units) Measure (calculate dimension, surface area, volume) Align tools Objects (workspace and object

manager) Text (text editing, find, spell checker) Drawing Manager (creating and managing drawings) Conversion (converting from drawings) Format (text editing, numbers, dimensions, color) Graphical User Interface (GUI) Presentation (auto window sizing) Drawing tools Plotter (plotting) Shape tools View tools (layers and layers) World Space Paper Space Dimension tools (measure, view, a1d647c40b

## **AutoCAD For PC**

Select Autocad's Options menu, and choose "Change settings". Select the "All functions" tab. Select "Edit data" and select "Create a new key". Copy the generated key (of 8 digits) into the window. Install Autodesk AutoCAD 2015 and activate it. Select "File" > "Options". Choose the "Appearance and Behavior" tab. Select the "Settings" icon. Copy the key you generated previously (of 8 digits) in the input field. Category:GnuPG Category:Key lengthTripAdvisor Reviews Hôtel Belle Rive la Mer Lorient Travel Blogs from Lorient I am back home now and am just trying to settle back into work and the life back at home. The long-weekend just wore me out, in no small part due to the fact that we spent most of the time driving! Hopefully I can do a little more time off in the not too distant future. I was curious about the tides on the Brittany Coast. Well, the low tide is at 2:25pm and the high tide is at 10:55am. So if we start to head out at 4pm, that's about a hour to get out there and make the most of

the tide. The lighthouse on the island has a restaurant and a nice (very limited) selection of lunch items.... ... by very patient farmers from the region. There is a shop at the end of the street where they sell local products such as honey and vanilla and you can taste the difference in quality from one shop to the next. Once you have the honey you are going to want to spread it on some bread. The French are very particular about honey. They use it in the kitchen, in desserts and for cooking. Only the highest quality honey is good enough. On the old... ... around in just a bit before heading up to the nearby forests of St. Bréhard. From there we continued a trek into the surrounding woods. The forest is a favorite spot for rangers because of the wildlife. There are over 100 varieties of birds and at least 40 species of mammals to watch for. Back at the lodge we had a light lunch and then headed out on a couple of birding trips. We saw a jackdaw, a cormorant and several seagulls, the total bird count...Buckling or displacement mode behavior of

**What's New in the?**

Drafting Up: Create a template to establish all design elements, instead of drawing each individual component again and again. (video: 2:24 min.) 3D Modeling: Create and edit components in 3D. Create 3D components from 2D features or create 3D components directly from 3D objects. (video: 5:50 min.) New 3D Modeling Techniques: Use profiles to define 3D models and place multiple parts on the same model to easily reuse parts throughout your design. Place parts at an angle, on curved surfaces, or anywhere you need them. (video: 1:05 min.) Edit Raster Graphics: Edit and align raster graphics in a single drawing. Adjust and save parameters for text, polylines, and raster images. (video: 2:13 min.) New Exporting and 2D Integration: Integrate 2D views with AutoCAD models. Access 2D features in your 3D model. Easily manipulate drawings and annotations. (video: 2:22 min.) New Diagramming: Directly connect to AutoCAD models. Reposition and resize diagrams in 2D space. (video: 2:12 min.) New Color and Appearance: Choose color themes and palettes to apply color to the entire drawing or to

## specific layers. Easily control the degree of

transparency and see colors through translucent drawings. (video: 3:33 min.) New Descriptive Features: Use descriptors to search and filter, and to edit more than text. Use icons and styles to customize text appearance. (video: 1:49 min.) Visible Overlays: Display one or more layers to help you see and edit your drawing. AutoCAD's hidden layers appear as transparent overlays. (video: 2:39 min.) Always-on Overlays: Keep helpful visual and geometric information visible at all times. Design tools and functions remain on screen while you work. (video: 2:34 min.) Edit More Types of Layers: See and work with multiple layers simultaneously. Navigate, filter, and edit drawings from multiple layers. (video: 1:53 min.) Tag-based Layers: Tag-based layers display the same data for all

**System Requirements For AutoCAD:**

Supported systems: Windows Vista, Windows XP, Windows 2000, Windows 98 macOS, Linux, FreeBSD Minimum Requirements: CPU: Intel Core 2 Duo 2.5Ghz or better Memory: 4GB RAM DirectX: 9.0 or higher OS: Windows XP, Windows Vista, Windows 2000, Windows 98 Minimum supported drivers: RSX1000, PXE, XBOX360-PC For all these systems, please connect the controller

Related links: